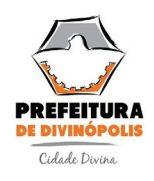

# **PREFEITURA MUNICIPAL DE DIVINÓPOLIS**

**EDITAL 01/2017 - NÍVEL MÉDIO**

### **TÉCNICO EM INFORMÁTICA**

**NOME DO CANDIDATO ASSINATURA DO CANDIDATO RG DO CANDIDATO**

# **LEIA COM ATENÇÃO AS INSTRUÇÕES ABAIXO**

## **INSTRUÇÕES GERAIS**

- I. Nesta prova, você encontrará 04 (quatro) páginas numeradas sequencialmente, contendo 40 (quarenta) questões objetivas correspondentes às seguintes disciplinas: Língua Portuguesa (10 questões), Raciocínio Lógico e Matemático (05 questões), Noções de Informática (05 questões),Conhecimentos Gerais (05 questões) e Conhecimentos Específcos (15 questões).
- II. Verifique se seu nome e número de inscrição estão corretos no cartão de respostas. Se houver erro, notifique o fiscal.
- III. Verifique se o caderno de provas se refere ao cargo para o qual você se inscreveu. Caso o cargo esteja divergente, solicite ao fiscal de sala para que tome as providências cabíveis, pois não serão aceitas reclamações posteriores nesse sentido.
- IV. Assine e preencha o cartão de respostas nos locais indicados, com caneta azul ou preta.
- V. Verifque se a impressão, a paginação e a numeração das questões estão corretas. Caso observe qualquer erro, notifque o fiscal.
- VI. Marque o cartão de respostas cobrindo fortemente o espaço correspondente à letra a ser assinalada, conforme o exemplo no próprio cartão de respostas.
- VII. A leitora óptica não registrará as respostas em que houver falta de nitidez e/ou marcação de mais de uma alternativa.
- VIII.O cartão de respostas não pode ser dobrado, amassado, rasurado ou manchado. Exceto sua assinatura, nada deve ser escrito ou registrado fora dos locais destinados às respostas.
- IX. Ao terminar a prova, entregue ao fiscal o cartão de respostas e este caderno. As observações ou marcações registradas no caderno não serão levadas em consideração.
- X. Você dispõe de 03h30m (três horas e trinta minutos) horas para fazer esta prova. Reserve os 20 (vinte) minutos fnais para marcar o cartão de respostas.
- XI. O candidato só poderá retirar-se do setor de prova 01 (uma) hora após seu início.
- XII. É terminantemente proibido o uso de telefone celular, pager ou similares.

### **Boa Prova!**

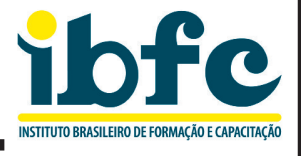

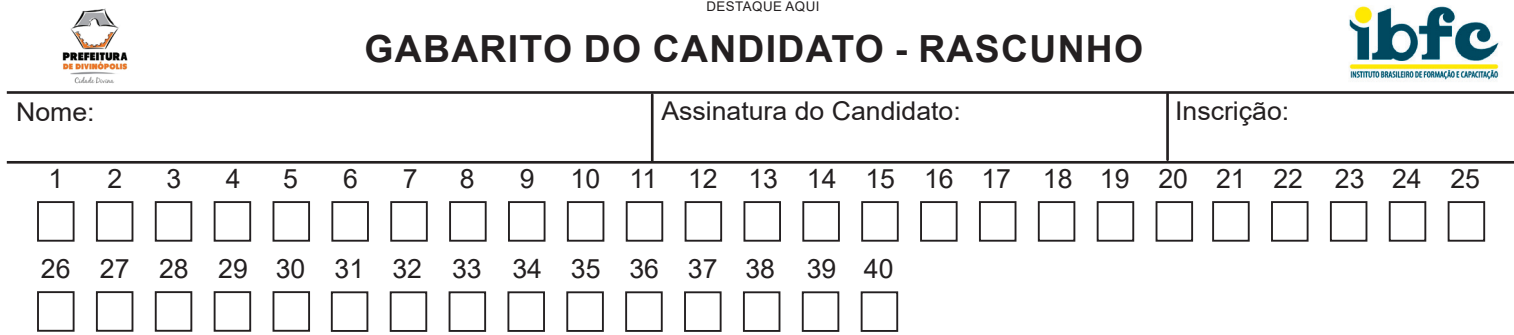

# **RASCUNHO**

### **Texto**

O menino parado no sinal de trânsito vem em minha direção e pede esmola. Eu preferia que ele não viesse. [...] Sua paisagem é a mesma que a nossa: a esquina, os meios-fos, os postes. Mas ele se move em outro mapa, outro diagrama. Seus pontos de referência são outros.

Como não tem nada, pode ver tudo. Vive num grande playground, onde pode brincar com tudo, desde que "de fora". O menino de rua só pode brincar no espaço "entre" as coisas. Ele está fora do carro, fora da loja, fora do restaurante. A cidade é uma grande vitrine de impossibilidades. [...] Seu ponto de vista é o contrário do intelectual: ele não vê o conjunto nem tira conclusões históricas – só detalhes interessam. Ó conceito de tempo para ele é diferente do nosso. Não há segundafeira, colégio, happy hour. Os momentos não se somam, não armazenam memórias. Só coisas "importantes": "Está na hora do português da lanchonete despejar o lixo..." ou "estão dormindo no meu caixote..."[...]

Se não sentir fome ou dor, ele curte. Acha natural sair do útero da mãe e logo estar junto aos canos de descarga pedindo dinheiro. Ele se acha normal; nós é que fcamos anormais com a sua presença.

(JABOR, A. O menino está fora da paisagem. O Estado de São Paulo, São Paulo, 14 abr. 2009. Caderno 2, p. D 10)

- **1) A partir da leitura atenta do texto, pode-se apreender que a presença do menino de rua provoca no narrador o seguinte sentimento:** 
	- a) Revolta.
	- b) Desconforto.
	- c) Indiferença.
	- d) Piedade.

**Considere o fragmento abaixo para responder às questões 2 e 3 seguintes.** 

*"Sua paisagem é a mesma que a nossa: a esquina, os meiosfios, os postes.* 

*Mas ele se move em outro mapa, outro diagrama." (1º§)*

- **2) O autor estabelece, argumentativamente, uma distinção inicial que é marcada pelo uso dos pronomes possessivos e revela um posicionamento discursivo. Com esses pronomes, o autor:** 
	- a) insere-se na realidade do menino de rua, sendo solidário a ele.
	- b) aproxima-se do leitor que teria uma realidade semelhante a dele.
	- c) desloca o menino de rua para a realidade dos leitores.
	- d) afasta-se da realidade dos leitores aos quais faz referência.

**3) O conectivo destacado no trecho relaciona ideias introduzindo o valor semântico de:** 

- a) Explicação.
- b) Conclusão.
- c) Oposição.
- d) Condição.
- **4) Em "Eu preferia que ele não viesse." (1º§), nota-se um emprego mais coloquial da regência do verbo preferir, contrariando a norma culta. Isso se explica devido:** 
	- a) ao uso de apenas um dos complementos exigidos pelo verbo.
	- b) à presença de um complemento verbal na forma de oração.
	- c) à ausência da preposição "a" antes do complemento verbal.
	- d) ao emprego do conectivo "que" como ferramenta coesiva.
- **5) As aspas, ao longo do texto, foram empregadas, por vezes, com razões distintas. Nesse sentido, assinale a alternativa em que se faz um comentário incorreto a respeito do emprego desse recurso.** 
	- a) onde pode brincar com tudo, desde que "de fora"(2º§) – ressalta a ideia de exclusão.
	- b) O menino de rua só pode brincar no espaço "entre"(2º§) - indica um lugar simbólico.
	- c) Só coisas "importantes" (2º§) explora-se o efeito irônico do termo.
	- d) "Está na hora do português da lanchonete despejar o lixo..." (2º§) – sinaliza um diálogo.
- **6) Em "A cidade é uma grande vitrine de impossibilidades."(2º§), para conferir expressividade ao seu texto, o autor faz uso da seguinte fgura de estilo:** 
	- a) metonímia.
	- b) personificação.
	- c) paradoxo.
	- d) metáfora.
- **7) No período "Como não tem nada, pode ver tudo." (2º§), observa-se que as orações relacionam-se entre si, sendo a primeira classifcada como:** 
	- a) subordinada adverbial.
	- b) subordinada adjetiva.
	- c) subordinada substantiva.
	- d) coordenada sindética.
- **8) Assinale a opção em que se indica uma passagem do texto que NÃO pode ser entendida de modo literal.** 
	- a) "O menino parado no sinal de trânsito vem em minha direção e pede esmola." (1º§)
	- b) "Seus pontos de referência são outros." (1º§)
	- c) "Ele está fora do carro, fora da loja, fora do restaurante." (2º§)
	- d) "Acha natural sair do útero da mãe e logo estar junto aos canos de descarga pedindo dinheiro." (3º§)
- **9) Cumprindo papel caracterizador, os adjetivos e locuções adjetivas são instrumentos que podem contribuir para indicação do posicionamento do autor. Dessa forma, assinale a alternativa em que a locução adjetiva assume um caráter mais subjetivo, sinalizando um posicionamento do autor.** 
	- a) "parado no sinal **de trânsito**" (1º§).
	- b) "o menino **de rua** só pode brincar" (2º§).
	- c) "A cidade é uma grande vitrine **de impossibilidades**" (2º§).
	- d) "sair do útero **da mãe**" (3º§).

**10) Com base em seus conhecimentos linguísticos, assinale a alternativa em que se indica, CORRRETAMENTE, o elemento em destaque.** 

- a) **pr**eferia ditongo.
- b) s**ai**r hiato.
- c) conc**ei**to dígrafo.
- d) es**qu**ina encontro consonantal.

### **RACIOCÍNIO LÓGICO E MATEMÁTICO**

**11) Ana tem**  9 <sup>2</sup> **do valor necessário para comprar um produto. Se com mais R\$ 252,00 ela compra o produto,então o** 

**valor que Ana possui é igual a:**

- a) R\$ 72,00
- b) R\$ 324,00
- c) R\$ 252,00
- d) R\$ 56,00

**12) João gastou 20% de 50% de seu salário com presentes para seus sobrinhos. Se o salário de João é R\$ 1.600,00, então o valor gasto por João com presentes para seus sobrinhos foi:** a) R\$ 320,00 b) R\$ 800,00 c) R\$ 160,00 d) R\$ 480,00 **13) Dados os conjuntos A = { 0,1,2,4,5,8} e B = {0,2,3,4,5} é correto afrmar que:** a) A ∪ B (A união B) = {0,0,1,2,2,3,4,4,5,5,8} b)  $A \cap B$  (A intersecção B) = {0,2,5} c)  $A - B = \{1,3,8\}$ d)  $B - A = \{3\}$ **14) Considerando a sequencia lógica A, C, F, J, O, ... e o alfabeto de 26 letras, então a próxima letra da sequencia é:** a) T b) U c) S d) V **15) A soma dos 7 primeiros termos da sequencia lógica 2,5,8,11,..., é:** a) 57 b) 68 c) 77 d) 80 **NOÇÕES DE INFORMÁTICA 16) Relacione as ferramentas e aplicativos da coluna da esquerda com os correspondentes exemplos típicos de softwares da coluna da direita:** (**1**) de busca e pesquisa (**A**) Twitter (**2**) correio eletrõnico (**B**) Firefox (**3**) navegação (**C**) Bing (**4**) grupo de discussão (**D**) Outlook **Assinale a alternativa que relaciona corretamente as colunas.** a) 1D - 2C - 3B - 4A b) 1C - 2D - 3B - 4A c) 1C - 2B - 3D - 4A d) 1C - 2D - 3A - 4B **17) Assinale a alternativa que completa correta e respectivamente a lacuna da frase a seguir: "***um backup \_\_\_\_\_\_\_\_\_\_\_ copia somente os arquivos criados ou alterados desde o último backup normal ou incremental, e os marca como arquivos que passaram por backup (o atributo de arquivo é desmarcado)***".** a) Integral b) de Cópia c) Incremental d) Diferencial **18) Em uma planilha do Microsoft Excel apresentase o cursor na célula A1 com o valor numérico de 0,02. Assinale a alternativa que apresenta como fca essa célula após clicar no botão com o símbolo de porcentagem (%) na aba "Página Inicial":** a) 2% b) 0,02% c) 20% d) 0,2% **19) O Microsoft Word possui em um dos seus diversos recursos vários tipos de letras, denominadas tecnicamente de fontes. Uma típica fonte, com serifa, do Microsoft Word é a fonte:** a) MS Sans Serif b) Times New Roman c) Arial d) Calibri **20) Quanto a aplicabilidade de uma Intranet numa empresa, analise as afrmativas abaixo e assinale a alternativa correta.** I. o departamento de pessoal disponibiliza formulários de alteração de endereço, vale transporte, etc II. um diretor, em reunião em outro país, acessa os dados corporativos da empresa, por meio de uma senha de acesso III. o departamento de tecnologia disponibiliza aos seus colaboradores um sistema de abertura de chamada técnica **Estão corretas as afrmativas:** a) apenas I b) apenas II c) apenas III d) I, II e III **CONHECIMENTOS GERAIS 21) Edward Snowden, analista de sistemas conhecido mundialmente por revelar programas de espionagem da Agência de Segurança dos Estados Unidos (NSA), criou um aplicativo de celular que transforma smartphones com sistema operacional Android em um sistema antiespionagem. O nome do aplicativo antiespionagem em questão é: (fonte: Revista época Negócios 26/12/2017 - adaptado)** a) Tolkien b) Haven c) Cerberus d) SpyDefense **22) Em maio de 2017 ocorreu um ataque cibernético a nível mundial por um ransomware, um tipo de vírus que "sequestra" os dados de um computador e só os libera com a realização de um pagamento (resgate). O ataque afetou mais de 200 mil máquinas em 150 países. No Brasil, as principais vítimas do vírus foram empresas e órgãos públicos, como a Petrobras, o Itamaraty e o Instituto Nacional do Seguro Social (INSS). O nome do vírus de computador relacionado ao ataque cibernético mencionado é:**  a) WannaCry b) BadRansom c) Fireball d) Checkmate **23) O Palácio do Planalto, muitas vezes mencionado em notícias relacionadas ao cenário político brasileiro, é a sede do Poder Executivo Federal, local onde está o Gabinete Presidencial do Brasil. O projeto arquitetônico do Palácio do Planalto é de autoria do arquiteto:** a) Roberto Burle Marx b) Haroldo Barroso c) Oscar Niemeyer d) Paulo Mendes da Rocha

- **24) Em dezembro de 2017, o boxe brasileiro conquistou um fato inédito com a vitória da primeira mulher brasileira a conquistar o título mundial de boxe na categoria peso leve. A primeira brasileira que se tornou campeã mundial de boxe mencionada acima é:**
	- a) Rose Volante
	- b) Roseli Feitosa
	- c) Adriana Araújo
	- d) Graziele Jesus
- **25) O Brasil, nos últimos anos, vem se destacando na produção de energias renováveis, dentre elas a energia eólica, estando entre os maiores produtores no ranking mundial de capacidade instalada de energia eólica. A região brasileira que é a maior produtora de energia eólica no país é a região:**
	- a) Sudeste
	- b) Nordeste
	- c) Centro Oeste
	- d) Norte

### **CONHECIMENTOS ESPECÍFICOS**

- **26) Dado as defnições e características de vários elementos de interconexão de redes de computadores, identifque a alternativa que corresponda especifcamente a esses equipamentos conforme a sequência abaixo:**
	- 1º podem ser usados para interligar vários hubs, ou mesmo para interligar diretamente as estações, substituindo com vantagens o hub.
	- 2º servem para conectar duas redes distintas, de mesmo protocolo, permitindo comunicações entre elas.
	- 3º é possível aumentar o alcance, ou extensão, de uma rede wireless utilizando esses elementos de interconexão.
	- 4º podem ser utilizados para unirem duas redes que utilizem protocolos de rede distintos.
	- a) 1º roteadores 2º bridge 3º repetidores 4º switches
	- b) 1º switches 2º bridge 3º repetidores 4º roteadores
	- c) 1º switches 2º repetidores 3º bridge 4º roteadores
	- d) 1º bridge 2º switches 3º repetidores 4º roteadores

### **27) É dado uma tabela FUNCIONARIO contendo os campos: ID + NOME + VALOR\_SALARIO + VALOR\_FGTS. Para respeitarmos a Terceira Forma Normal (3FN) devemos**  identificar:

- a) os dados dependentes de outros, no caso "VALOR\_ FGTS", e removê-lo da tabela
- b) a chave primária e os campos com dados repetidos, no caso: VALOR\_SALARIO + VALOR\_FGTS, e removê-los da tabela
- c) os dados dependentes da chave primária e incluir o campo RG\_FUNCIONARIO à tabela
- d) os campos que não tenham nenhuma dependência multi-valorada e atômica e assim eliminá-los

### **28) Relacione as duas colunas quanto aos principais comandos dos respectivos subconjuntos do SQL (***Structured Query Language***):** (1) **DDL** (A) **UPDATE**

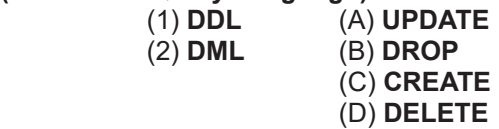

a) 1A - 1D - 2B - 2C

(2) **DML** (B) **DROP**

- b) 1A 1C 2B 2D
- c) 1B 1D 2A 2C
- d) 1B 1C 2A 2D
- **29) Em uma operação de aritmética computacional ao realizarmos uma subtração binária do número 11001001 de outro binário 10111011 obtemos naturalmente:**
	- a) 00011110
	- b) 00101110
	- c) 00001110
	- d) 00011100
- **30) Analise a defnição abaixo, referente aos conceitos básicos da Programação Orientada a Objetos (POO)**

 **"é** *o mecanismo pelo qual uma classe pode estender outra classe ou, ainda, ser estendida de outra classe***"**

**pode-se dizer que se refere diretamente ao conceito de:** a) interface

- b) polimorfismo
- c) pacote
- d) herança
- **31) A maior diferença entre a criptografa simétrica e assimétrica é que em relação às chaves a primeira:**
	- a) utiliza somente uma única chave entre as operações
	- b) utiliza basicamente de duas chaves (pública e privada) entre as operações
	- c) utiliza basicamente de três chaves (pública, privada e auxiliar) entre as operações
	- d) cria a quantidade de chaves necessárias conforme a quantidade de usuários envolvidos
- **32) Relacione os principais comandos dos ambientes Linux da coluna da esquerda com a respectiva funcionalidade da coluna da direita:**
	- **(1)** ls **(A)** Tem a função de remover arquivos.
	- **(2)** rm **(B)** Exibe a pasta atual na qual o usuário se encontra.
	- **(3)** pwd **(C)** Útil quando deseja ler ou exibir um arquivo de texto.
	- **(4)** cat **(D)** Exibe os arquivos que estão dentro da pasta na qual o usuário está no momento.
	- a) 1A 2D 3B 4C
	- b) 1C 2A 3B 4D
	- c) 1D 2A 3C 4B
	- d) 1D 2A 3B 4C
- **33) Com base na planilha do MS-Excel abaixo, assinale a alternativa que apresenta a fórmula que contenha o**  resultado final de 80:

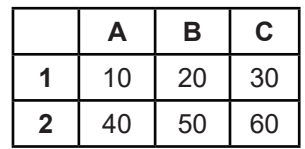

a) =SOMA(A1:B2)-MÉDIA(B1:C2)

- b) =SOMA(B1:C2)-MÉDIA(A1:B2)
- c) =MÉDIA(A1:B2)-SOMA(B1:C2)
- d) =MÉDIA(B1:C2)-SOMA(A1:B2)

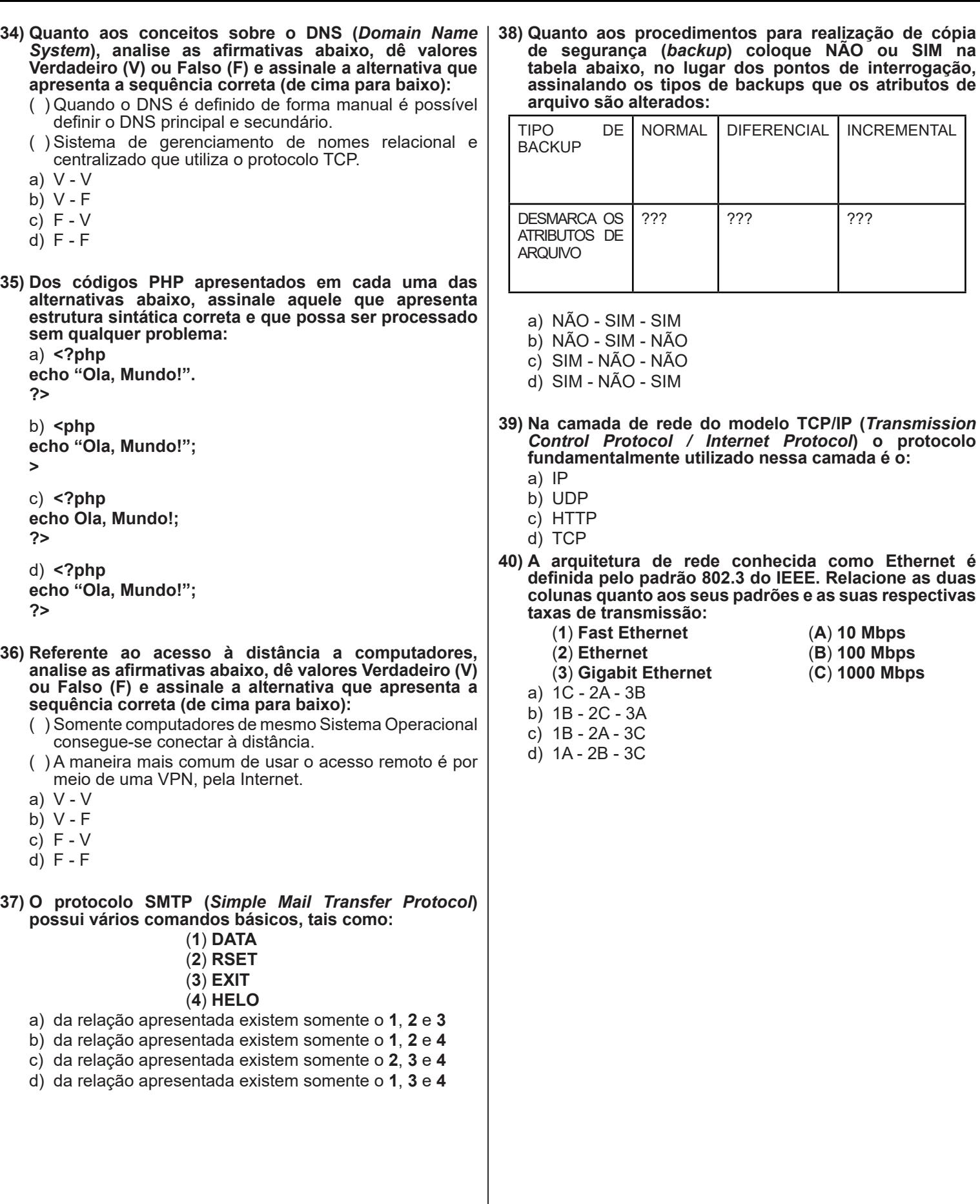